Place the full image in its original size with transparency (for comparison)

Place the clipped image in its original size: p.fit\_image(image, 400 , 200, "matchbox={clipping={350 180 550 360}}");

Place the clipped image in its original size at the lower left corner of the full image: p.fit\_image(image, 50 , 20, "matchbox={clipping={350 180 550 360}}");

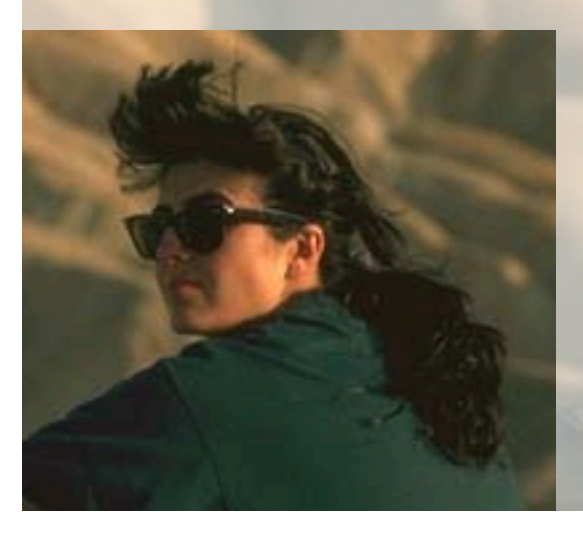

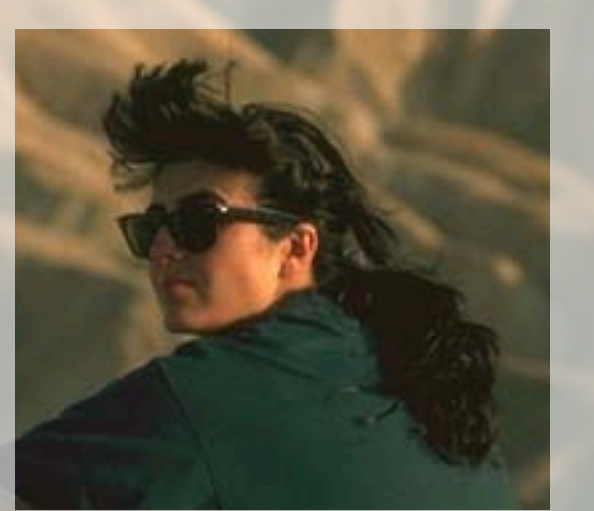

Place the clipped area in its original size: p.fit\_image(image, x, y, "matchbox={clipping={35% 35% 75% 75%}}");

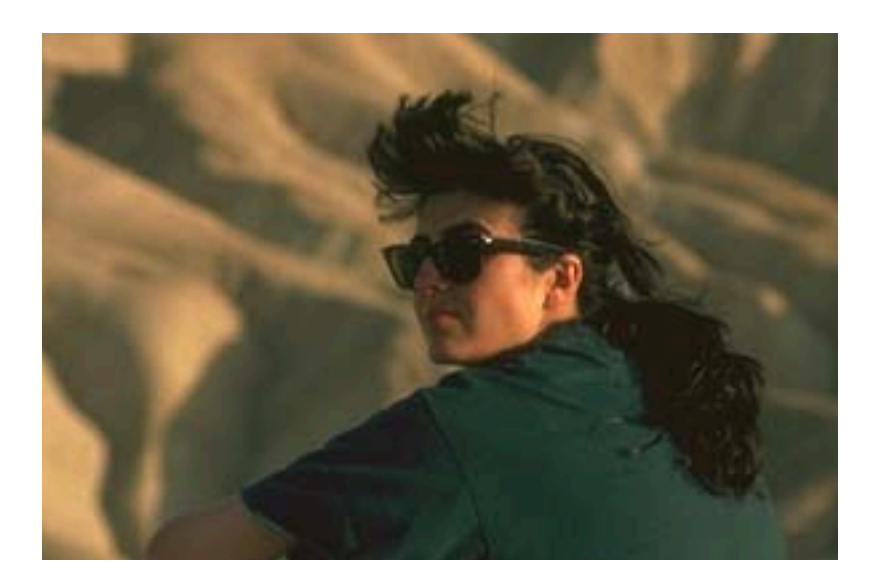

Place the clipped area in a specified box:

p.fit\_image(image, x, y, "matchbox={clipping={35% 35% 75% 75%}} boxsize={200 100} fitmethod=meet showborder");

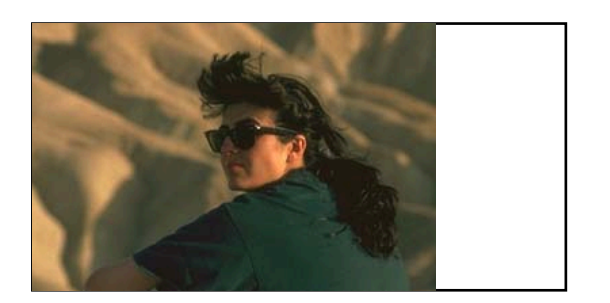